## SAP ABAP table GRRMRESPAUTWFI {Response Automation - Workflow Item Mapping}

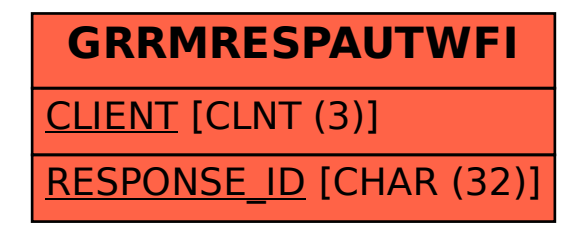